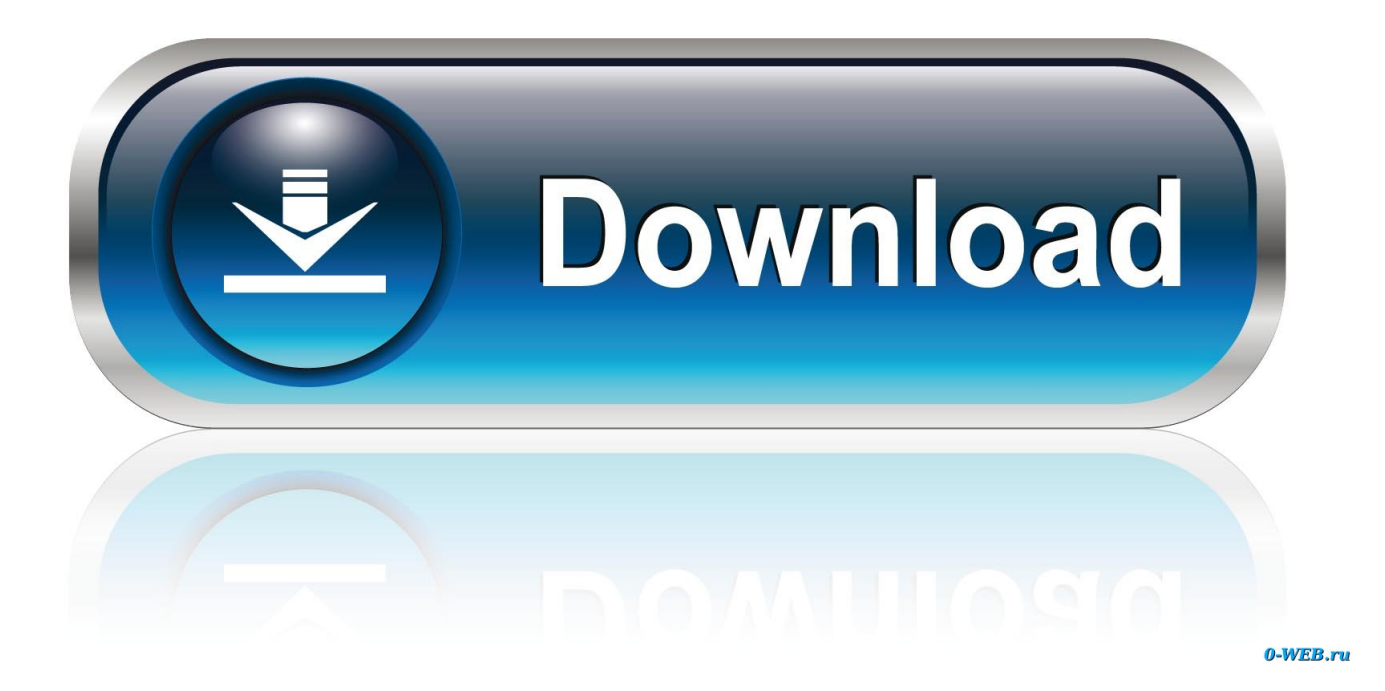

[Download All Facebook Photos Mac](https://tlniurl.com/1uha77)

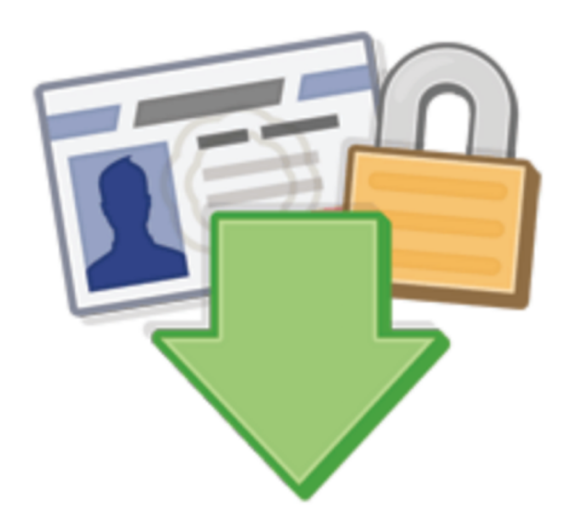

# **Download Facebook Data**

[Download All Facebook Photos Mac](https://tlniurl.com/1uha77)

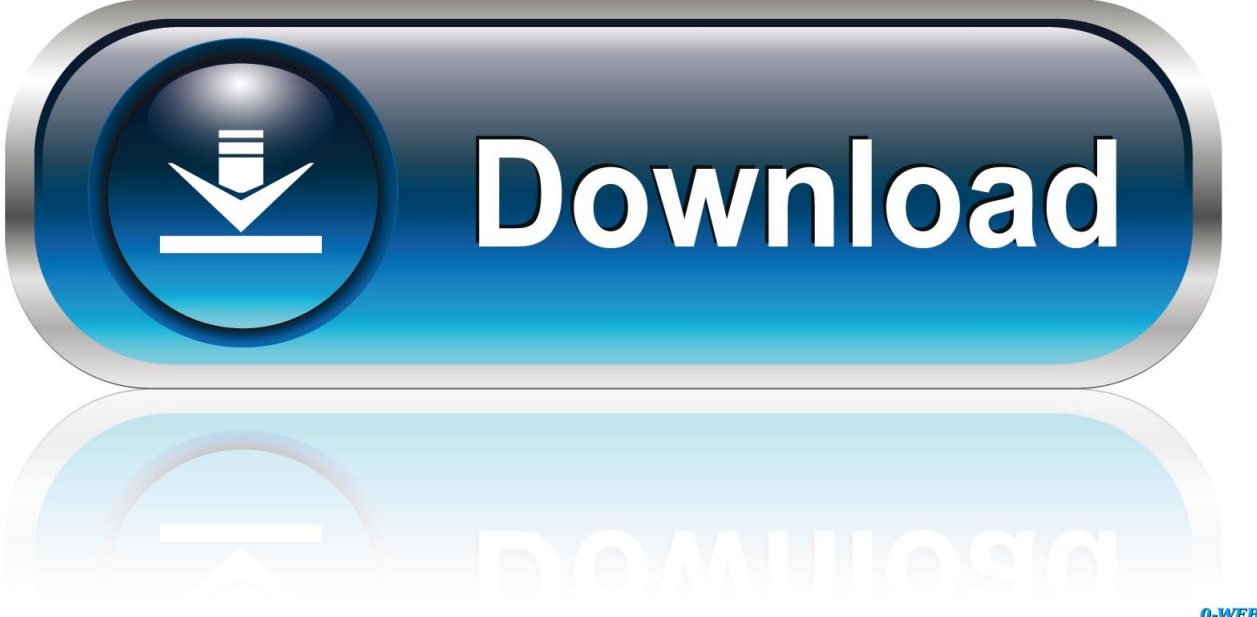

0-WEB.ru

Share updates and photos, engage with friends and Pages, and stay connected to communities important to you.

- 1. face
- 2. facebook login
- 3. facebook download

Built for macOS Download Select Photos To download Photos, just click on Each photo in "Tagged" and "Albums" tabs that you would like to download and they will be selected.. Peradventure, you lost your phone and you had hitherto uploaded all your favorite photos to Facebook, and you simply want to download all of it at once without doing so manually for each image.. So before you kill the app and delete your Facebook account, you'll need to download your Facebook pics first.. It is numero uno social network platform to share status updates, feeling, videos and photos to friends.. How to Save Pictures on Facebook Messenger on a PC or Mac This wikiHow teaches you how to download an image file from a chat conversation on Facebook Messenger and save it on your computer, using your desktop internet browser.

#### **face**

face, facebook, facebook marketplace, facebook login, facebook stock, facetime, facebook messenger, facetious, face mask, face shield, facebook lite, facebook business, facebook live, facebook ads, facetix, facetix suave [Download Lagu Sudahlah](https://wonderful-cori-610015.netlify.app/Download-Lagu-Sudahlah-Lupakan-Saja-Ungu.pdf) [Lupakan Saja Ungu](https://wonderful-cori-610015.netlify.app/Download-Lagu-Sudahlah-Lupakan-Saja-Ungu.pdf)

You can also click on "Select All" button below to select all pictures in a specific album.. Hate it or love it, Facebook has come to stay It's one of the best social networks on the internet, even as it controls some other popular ones.. After introducing Facebook to our lives, most people in the World become addicted.. Well, this guide explains how to download your Facebook photo albums in a few simple steps.. Related ArticlesMany people use Facebook as a giant photo gallery In 2014, Facebook revealed that users had uploaded more than 250 billion photos. [Internet Manager Crack For Mac](https://internet-manager-crack-for-mac-67.peatix.com/view)

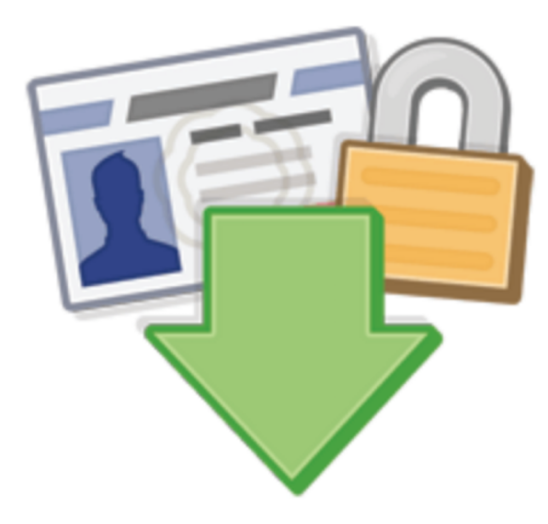

# **Download** Facebook Data

[Arc Media Player Free Download](https://arc-media-player-free-download-44.peatix.com/view)

### **facebook login**

#### [Cisco Waas Installation And Configuration Guide](https://jecacestio.mystrikingly.com/blog/cisco-waas-installation-and-configuration-guide)

 It is really easy and quick, you will see ?2 HOW TO DOWNLOAD ALL FACEBOOK PHOTOS (with screenshots).. People use Facebook for a variety of reasons; business, making new friends, connecting with old friends, sharing your favorite photos, to mention a few.. Most of us using Facebook as a photo album to share beautiful memories to the public. [Judul Skripsi Elektro](https://launchpad.net/~esantena/%2Bpoll/judul-skripsi-elektro-telekomunikasi-adalah) [Telekomunikasi Adalah](https://launchpad.net/~esantena/%2Bpoll/judul-skripsi-elektro-telekomunikasi-adalah)

### **facebook download**

[Touch Vpn Download Mac](https://hub.docker.com/r/goldhowshardco/touch-vpn-download-mac)

Like a web application, you will be provided the option to download only the photos and videos instead of downloading all your Facebook data.. You can also download all photos from Facebook to your device using the Facebook app.. Download your photo to your desktop and then you re-upload it to the Facebook group album of your choice.. Download All Facebook Photos Mac 10 14Facebook Mac DownloadFacebook for Mac; Keeping up with friends is faster and easier than ever on your Mac.. 1 INTRODUCTION#Question: How can I download all of my Facebook photos?Today I am going to show you how to download all the pictures from your Facebook account (videos, chats and the rest of the information included) in three single steps.. Step 2 – Once you have the photo downloaded locally, you can re-upload the photo to a new album by entering the destination album and choosing "Add Photos/Videos" link at the top of the album. 0041d406d9 [T Pain Mac Keygen](https://honest-eds-99719.herokuapp.com/T-Pain-Mac-Keygen.pdf)

0041d406d9

[Nitro Pdf Professional Software For Mac](https://nitro-pdf-professional-software-for-mac-39.peatix.com/view)